# Package 'splithalf'

October 14, 2022

Type Package Title Calculate Task Split Half Reliability Estimates Version 0.8.2 Maintainer Sam Parsons <sam.parsons@radboudumc.nl> Description Estimate the internal consistency of your tasks with a permutation based splithalf reliability approach. Unofficial release name: ``I eat stickers all the time, dude!''. Depends  $R$  ( $>= 3.5$ ) Imports tidyr, dplyr, stats, Rcpp, robustbase, ggplot2, plyr, grid, patchwork, psych, lme4, methods LinkingTo Rcpp Suggests knitr, rmarkdown, tools, License GPL-3 Encoding UTF-8 LazyData true RoxygenNote 7.1.1 URL <https://github.com/sdparsons/splithalf> BugReports <https://github.com/sdparsons/splithalf> VignetteBuilder knitr NeedsCompilation yes Author Sam Parsons [aut, cre] Repository CRAN Date/Publication 2022-08-11 14:30:02 UTC

## R topics documented:

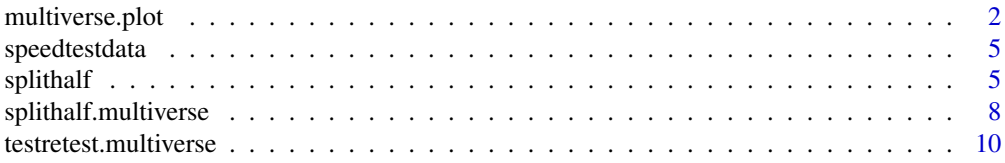

#### <span id="page-1-0"></span>**Index** [13](#page-12-0)

#### Description

This function allows the user to plot the output from splithalf\_multiverse or testretest\_multiverse. The plot includes an upper panel with all reliability estimates (and CIs) and a lower panel that indicates the data processing specifications corresponding to that reliability estimate. The (unofficial) function version name is "This function will make you a master in bird law"

This function examines the output from splithalf\_multiverse or testretest\_multiverse to extract the proportions of estimates above or below a set threshold (can be the estimate or the upper or lower CI estimates). The (unofficial) function version name is "This function will get you up to here with it"

#### Usage

```
multiverse.plot(
 multiverse,
  title = ",
  vline = "none",heights = c(4, 5),
  SE = FALSE)
```
threshold(multiverse, threshold, use = "estimate", dir = "above")

#### **Arguments**

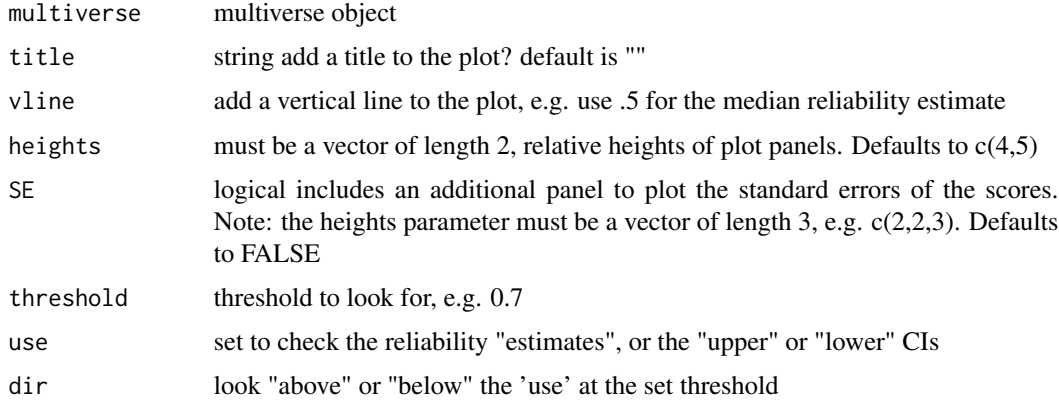

#### Value

Returns a visualization of a multiverse object

#### multiverse.plot 3

```
## Not run:
## see online documentation for examples
https://github.com/sdparsons/splithalf
## also see https://psyarxiv.com/y6tcz
## example simulated data
n_participants = 60 ## sample size
n trials = 80
n blocks = 2
sim_data <- data.frame(participant_number = rep(1:n_participants,
                       each = n_blocks * n_trials),
                       trial_number = rep(1:n_trains,times = n_blocks * n_b participants),
                       block_name = rep(c("A", "B"),each = n_trials,
                       length.out = n_participants * n_trials * n_blocks),
                       trial_type = rep(c("congruent","incongruent"),
                       length.out = n_participants * n_trials * n_blocks),
                       RT = rnorm(n\_participants * n\_trials * n\_blocks,500,
                       200),
                       ACC = 1## specify several data processing decisions
specifications \leq list(RT_min = c(0, 100, 200),
                       RT_{max} = c(1000, 2000),
                       averaging_method = c("mean", "median"))## run splithalf, and save the output
difference <- splithalf(data = sim_data,
                        outcome = "RT",
                        score = "difference",
                        conditionlist = c("A"),
                        halftype = "random",
                        permutations = 5000,
                        var.RT = "RT",var.condition = "block_name",
                        var.participant = "participant_number",
                        var.compare = "trial_type",
                        var.ACC = "ACC",compare1 = "congruent",
                        compare2 = "incongruent",
                        average = "mean")## run splithalf.multiverse to perform the multiverse of data processing
## and reliability estimation
multiverse <- splithalf.multiverse(input = difference,
                                   specifications = specifications)
## can be plot with:
multiverse.plot(multiverse = multiverse,
                title = "README multiverse")
```

```
## End(Not run)
## Not run:
## see online documentation for examples
https://github.com/sdparsons/splithalf
## also see https://psyarxiv.com/y6tcz
## example simulated data
n_participants = 60 ## sample size
n_trials = 80
n_blocks = 2
sim_data <- data.frame(participant_number = rep(1:n_participants,
                       each = n_blocks * n_ttrials),
                       trial_number = rep(1:n_trials,
                       times = n_bblocks * n_participants),
                       block_name = rep(c("A", "B"),each = n_trials,
                       length.out = n_participants * n_trials * n_blocks),
                       trial_type = rep(c("congruent","incongruent"),
                       length.out = n_participants * n_trials * n_blocks),
                       RT = rnorm(n\_participants * n\_trials * n\_blocks,500,
                       200),
                       ACC = 1)## specify several data processing decisions
specifications \leq list(RT_min = c(0, 100, 200),
                       RT_{max} = c(1000, 2000),
                       averaging_method = c("mean", "median"))
## run splithalf, and save the output
difference <- splithalf(data = sim_data,
                        outcome = "RT",
                        score = "difference",
                        conditionlist = c("A"),
                        halftype = "random",
                        permutations = 5000,
                        var.RT = "RT",var.condition = "block_name",
                        var.participant = "participant_number",
                        var.compare = "trial_type",
                        var.ACC = "ACC",
                        compare1 = "congruent",
                        compare2 = "incongruent",
                        average = "mean")## run splithalf.multiverse to perform the multiverse of data processing
## and reliability estimation
multiverse <- splithalf.multiverse(input = difference,
                                   specifications = specifications)
```
## the threshold function can be used to return the number of estimates

#### <span id="page-4-0"></span>speedtestdata 5

```
## above or below a certain threshold
threshold(multiverse = multiverse,
          threshold = 0.7,
          use = "estimate",
         dir = "above")
## End(Not run)
```
speedtestdata *Simulated data for runtime of splithalf package*

#### Description

This simulation was run to estimate the relative runtimes for different possible combinations of sample sizes and trial numbers etc.

#### Usage

```
data(speedtestdata)
```
#### Format

A data frame with 225 rows and 6 variables

#### Details

- Simcodes for the simulation number
- sample\_sizecodes for the sample size
- Number\_of\_conditionscodes for the number of conditions run
- trialscodes for the number of trials
- permutationscodes for the number of permutations
- runtimecodes for the runtime in seconds

splithalf *Internal consistency of task measures via a permutation split-half reliability approach*

#### **Description**

This function calculates split half reliability estimates via a permutation approach for a wide range of tasks. Most of the user inputs relate to the variables in the dataset splithalf needs to read in order to estimate reliability. Currently supports response time and accuracy outcomes, for several scoring methods: average, difference, difference of difference scores, and a DPrime development. The (unofficial) version name is "This function gives me the power to fight like a crow"

6 splithalf that the contract of the contract of the contract of the splithalf that the splithalf that the splithalf that the splithalf that the splithalf that the splithalf that the splithalf that the splithalf that the s

#### Usage

```
splithalf(
 data,
 outcome = "RT",
 score = "difference",
 conditionlist = FALSE,
 halftype = "random",
 permutations = 5000,
 var.RT = "latency",
 var.ACC = "accuracy",
 var.condition = FALSE,
 var.participant = "subject",
 var.compare = "congruency",
 compare1 = "Congruent",
 compare2 = "Incongruent",
 average = "mean",plot = FALSE,
 round.to = 2,
 check = TRUE)
```
### Arguments

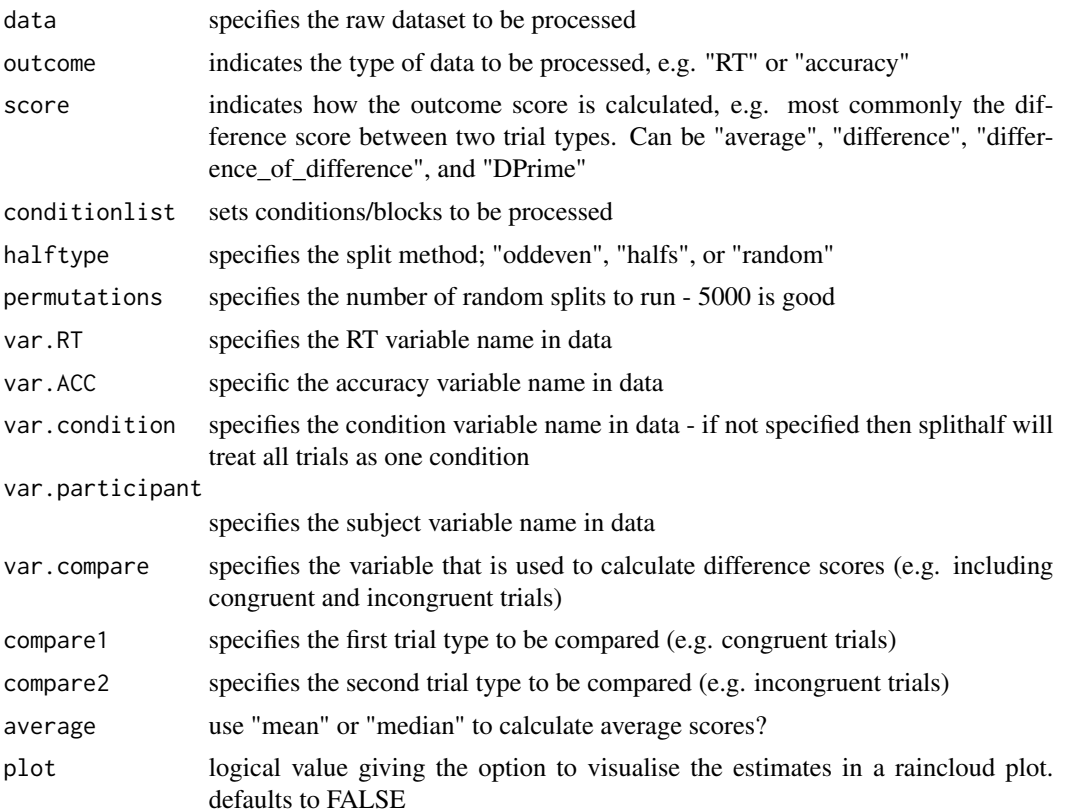

#### splithalf 7 and 2008 and 2008 and 2008 and 2008 and 2008 and 2008 and 2008 and 2008 and 2008 and 2008 and 2008

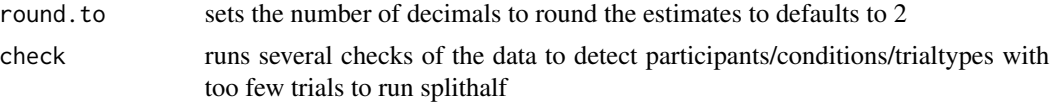

#### Value

Returns a data frame containing permutation based split-half reliability estimates

splithalf is the raw estimate of the bias index

spearmanbrown is the spearman-brown corrected estimate of the bias index

Warning: If there are missing data (e.g one condition data missing for one participant) output will include details of the missing data and return a dataframe containing the NA data. Warnings will be displayed in the console.

```
## Not run:
## see online documentation for full examples
https://github.com/sdparsons/splithalf
## example simulated data
n_participants = 60 ## sample size
n_{\text{trials}} = 80n_blocks = 2
sim_data <- data.frame(participant_number = rep(1:n_participants,
                       each = n_bblocks * n_ttrials),
                       trial_number = rep(1:n_trials,
                       times = n_bblocks * n_b participants),
                       block_name = rep(c("A", "B"),each = n_trials,
                       length.out = n-participants * n-trials * n-blocks),
                       trial_type = rep(c("congruent","incongruent"),
                       length.out = n_participants * n_trials * n_blocks),
                       RT = rnorm(n\_participants * n\_trials * n\_blocks,500,
                       200),
                       ACC = 1)## example run of splithalf on a difference score
splithalf(data = sim_data,
          outcome = "RT",
          score = "difference",
          conditionlist = c("A", "B"),
          halftype = "random",
          permutations = 5000,
          var.RT = "RT",var.condition = "block_name",
          var.participant = "participant_number",
          var.compare = "trial_type",
          compare1 = "congruent",
          compare2 = "incongruent",
          average = "mean",plot = TRUE)
```

```
## example run of splithalf on an average score
splithalf(data = sim_data,
         outcome = "RT",
          score = "average",
          conditionlist = c("A", "B"),
         halftype = "random",
         permutations = 5000,
         var.RT = "RT",var.condition = "block_name",
          var.participant = "participant_number",
          average = "mean")## example run of splithalf on a difference of differences score
splithalf(data = sim_data,
         outcome = "RT",
          score = "difference_of_difference",
          conditionlist = c("A", "B"),
         halftype = "random",
         permutations = 5000,
         var.RT = "RT",var.condition = "block_name",
          var.participant = "participant_number",
          var.compare = "trial_type",
          compare1 = "congruent",
          compare2 = "incongruent",
          average = "mean")
```
## End(Not run)

splithalf.multiverse *Multiverse of data processing decisions on internal consistency reliability estimates.*

#### Description

This function enables the user to run a multiverse of data processing options and extract the resulting (internal consistency) reliability estimates generated by splithalf. The user specifies a set of data processing decisions and passes this to the function, along with a splithalf object. The output can then be explored and plotted as desired.

#### Usage

splithalf.multiverse(input, specifications)

#### Arguments

input splithalf object or list of splithalf objects specifications list of data processing specifications

#### Details

The (unofficial) function version name is "This function will let you get honey from a hornets nest"

#### Value

Returns a multiverse object containing the reliability estimates and dataframes from all data processing specifications provided

```
## Not run:
## see online documentation for examples
https://github.com/sdparsons/splithalf
## also see https://psyarxiv.com/y6tcz
## example simulated data
n_participants = 60 ## sample size
n_trials = 80
n_blocks = 2
sim\_data \leftarrow data-frame(participant_number = rep(1:n_matrixipants,each = n_blocks * n_ttrials),
                       trial_number = rep(1:n_trains,times = n_bblocks * n_b participants),
                       block_name = rep(c("A", "B"),each = n_trials,
                       length.out = n_participants * n_trials * n_blocks),
                       trial_type = rep(c("congruent","incongruent"),
                       length.out = n_participants * n_trials * n_blocks),
                       RT = rnorm(n\_participants * n\_trials * n\_blocks,500,
                       200),
                       ACC = 1## specify several data processing decisions
specifications \leq list(RT_min = c(0, 100, 200),
                       RT_{max} = c(1000, 2000),
                       averaging_method = c("mean", "median"))
## run splithalf, and save the output
difference <- splithalf(data = sim_data,
                        outcome = "RT",
                        score = "difference",
                        conditionlist = c("A"),
                        halftype = "random",
                        permutations = 5000,
                        var.RT = "RT",var.condition = "block_name",
                        var.participant = "participant_number",
                        var.compare = "trial_type",
                        var.ACC = "ACC",compare1 = "congruent",
                        compare2 = "incongruent",
                        average = "mean")
```

```
## run splithalf.multiverse to perform the multiverse of data processing
## and reliability estimation
multiverse <- splithalf.multiverse(input = difference,
                                   specifications = specifications)
## can be plot with:
multiverse.plot(multiverse = multiverse,
                title = "README multiverse")
## End(Not run)
```
testretest.multiverse *Multiverse of data processing decisions on test retest reliability estimates.*

#### Description

This function enables the user to run a multiverse of data processing options and extract the resulting test-retest reliability estimates. The user specifies a set of data processing decisions and passes this to the function, along with specifying key variables within several "var." inputs (so that the function knows where to find your participant ids and RTs for example)

#### Usage

```
testretest.multiverse(
  data,
  specifications,
  test = "ICC2",outcome = "RT",
  score = "difference",
  var.participant = "subject",
  var.ACC = "correct",
  var.RT = "RT",var.time = "time",
  var.compare = "congruency",
  compare1 = "Congruent",
  compare2 = "Incongruent"
\lambda
```
#### **Arguments**

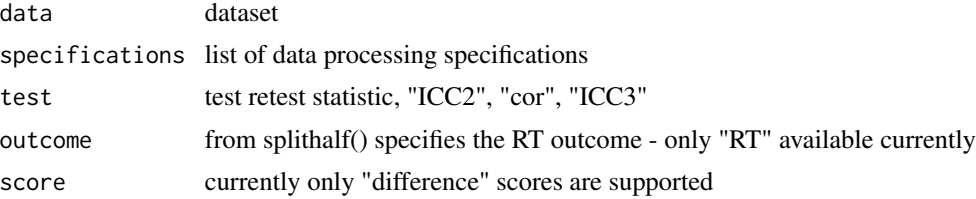

var.participant

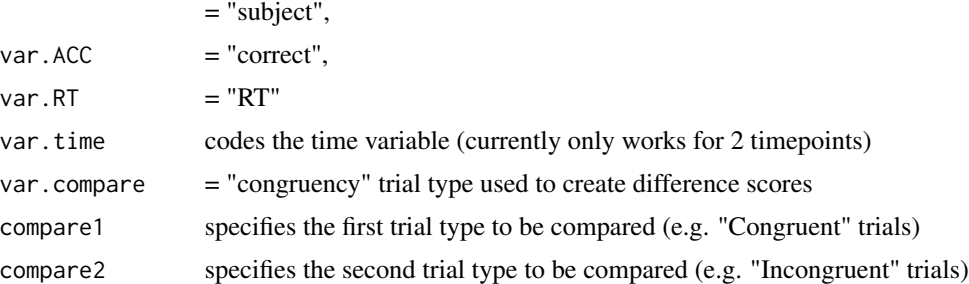

#### Details

The (unofficial) function version name is "This function will help you pay the troll toll"

#### Value

Returns a multiverse object containing the reliability estimates and dataframes from all data processing specifications provided

```
## Not run:
## see online documentation for examples
https://github.com/sdparsons/splithalf
## also see https://psyarxiv.com/y6tcz
n_participants <- 80 ## sample size
n_trials <- 120
n_blocks <- 2
sim_data_mv <- data.frame(participant_number = rep(1:n_participants,
                                                    each = n_blocks * n_ttrials),
                          trial_number = rep(1:n_trains,times = n_blocks * n_participants),
                          block_name = rep(c(1,2)),
                                            each = n_trials,
                                      length.out = n-participants * n-trials * n-blocks),
                          trial_type = rep(c("congruent","congruent",
                                              "incongruent","incongruent"),
                                   length.out = n_participants * n_trials * n_blocks / 2),
                          RT = rnorm(n\_participants * n\_trials * n\_blocks,500,
                                      200),
                          ACC = c(rbinom(n_{participants} \timesn_trials *
                                            n_blocks / 6,
                                         1, .5),
                                   rbinom(n_participants *
                                           n_trials *
                                            n_blocks / 6,
                                          1, .7),
```

```
rbinom(n_participants *
                                         n_trials *
                                         n_blocks / 6,
                                       1, .9),
                                 rbinom(n_participants *
                                         n_trials *
                                         n_blocks / 6,
                                       1, .5),
                                 rbinom(n_participants *
                                         n_trials *
                                         n_blocks / 6,
                                       1, .7),
                                 rbinom(n_participants *
                                         n_trials *
                                         n_blocks / 6,
                                       1, .9)))
specifications <- list(
ACC\_cutoff = c(0, 0.5),
RT_min = c(0, 200),
RT_max = c(2000, 3000),RT_s d_cutoff = c(0, 2),split_by = c("subject", "trial"),averaging_method = c("mean")\mathcal{L}icc2 <- testretest.multiverse(data = sim_data_acc,
specifications,
test = "ICC2",score = "difference",
var.participant = "participant_number",
var.ACC = "ACC",var.RT = "RT",var.time = "block_name",
var.compare = "trial_type",
compare1 = "congruent",
compare2 = "incongruent")
multiverse.plot(icc2)
```
## End(Not run)

# <span id="page-12-0"></span>Index

multiverse.plot, [2](#page-1-0)

speedtestdata, [5](#page-4-0) splithalf, [5](#page-4-0) splithalf.multiverse, [8](#page-7-0)

testretest.multiverse, [10](#page-9-0) threshold *(*multiverse.plot*)*, [2](#page-1-0)